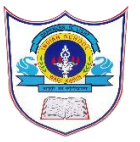

# INDIAN SCHOOL AL WADI AL KABIR 2022 -23

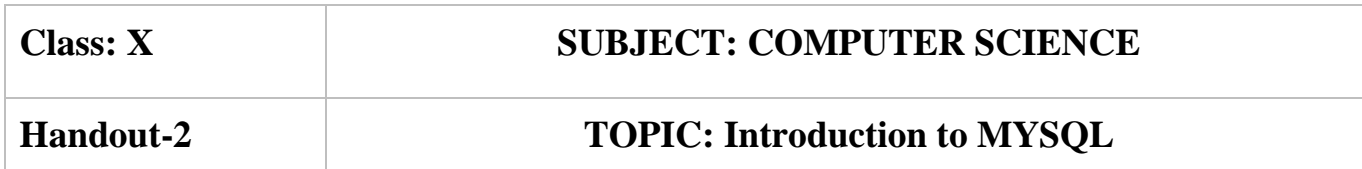

SQL stands for Structured Query Language

SQL is a standard language for accessing and manipulating databases.

## **What Can SQL do?**

- SQL can execute queries against a database
- SQL can retrieve data from a database
- SQL can insert records in a database
- SQL can update records in a database
- SQL can delete records from a database
- SOL can create new databases
- SQL can create new tables in a database.

### **MySQL Database:**

MySQL is a fast, easy-to-use RDBMS being used for many small and big businesses. MySQL is developed, marketed, and supported by MySQL AB, which is a Swedish company. MySQL is becoming so popular because of many good reasons:

- MySQL is released under an open-source license. So you have nothing to pay to use it.
- MySQL is a very powerful program in its own right. It handles a large subset of the functionality of the most expensive and powerful database packages.
- MySQL uses a standard form of the well-known SQL data language.
- MySQL works on many operating systems and with many languages including PHP, PERL, C, C++, JAVA, etc.
- MySQL works very quickly and works well even with large data sets.
- MySQL is very friendly to PHP, the most appreciated language for web development.
- MySQL supports large databases, up to 50 million rows or more in a table. The default file size limit for a table is 4GB, but you can increase this (if your operating system can handle it) to a theoretical limit of 8 million terabytes (TB).
- MySQL is customizable.

# **SQL GENERAL DATA TYPES**

Each column in a database table is required to have a name and a data type.

The following table lists the general data types in SQL:

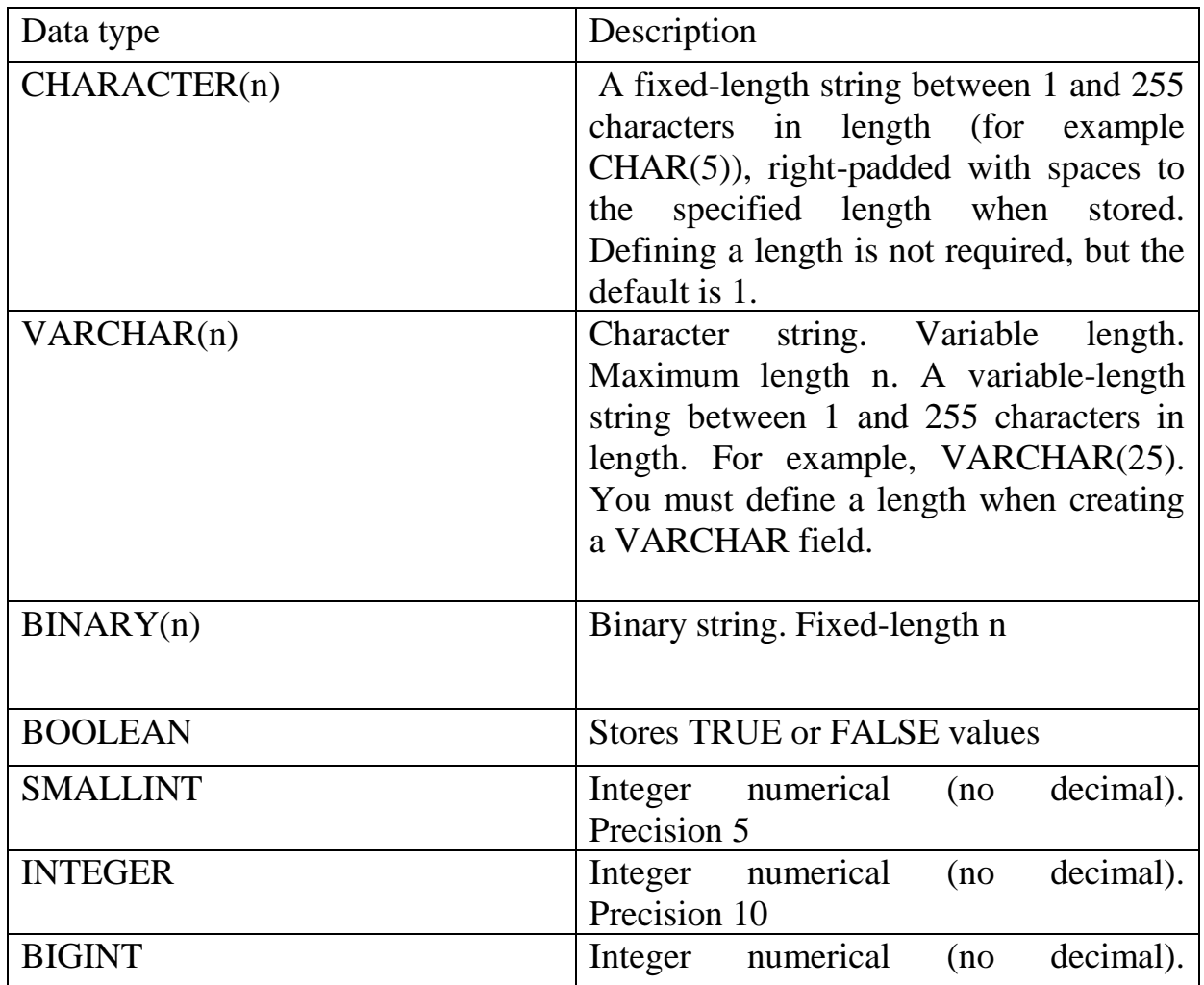

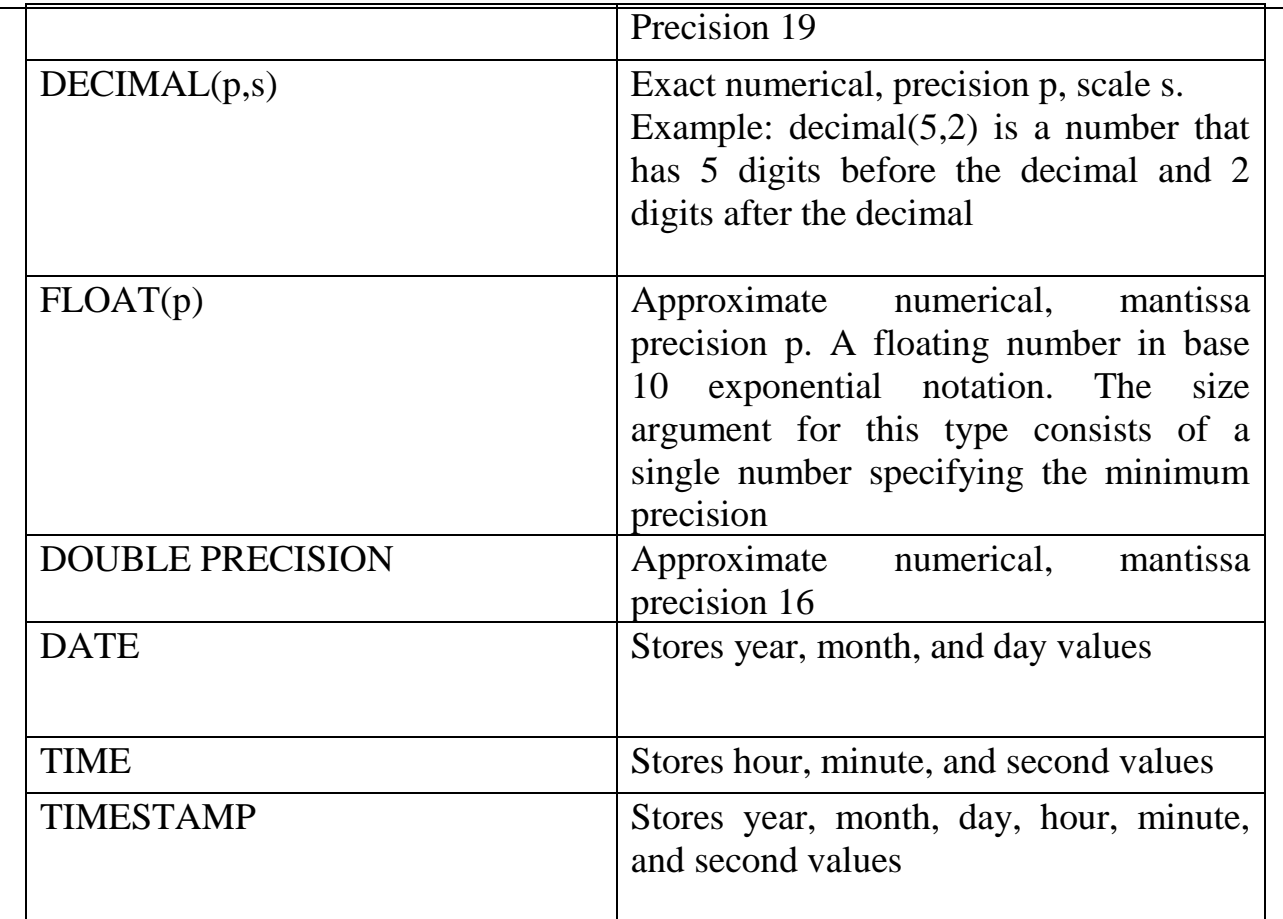

## **INTRODUCTION TO DDL AND DML COMMANDS IN MYSQL**

#### **TYPES OF SQL COMMANDS:**

#### • **Data Definition Language (DDL)**

DDL or Data Definition Language actually consists of the SQL commands that can be used to define the database schema. It simply deals with descriptions of the database schema and is used to create and modify the structure of database objects in database. Some of the most fundamental DDL commands discussed during following hours include the following:

• [CREATE](https://www.geeksforgeeks.org/sql-create/) – is used to create the database or its objects (like table, index,

function, views, store procedure and triggers).

- [DROP](https://www.geeksforgeeks.org/sql-drop-truncate/) is used to delete objects from the database.
- [ALTER-](https://www.geeksforgeeks.org/sql-alter-add-drop-modify/)is used to alter the structure of the database.

• [RENAME](https://www.geeksforgeeks.org/sql-alter-rename/) – is used to rename an object existing in the database

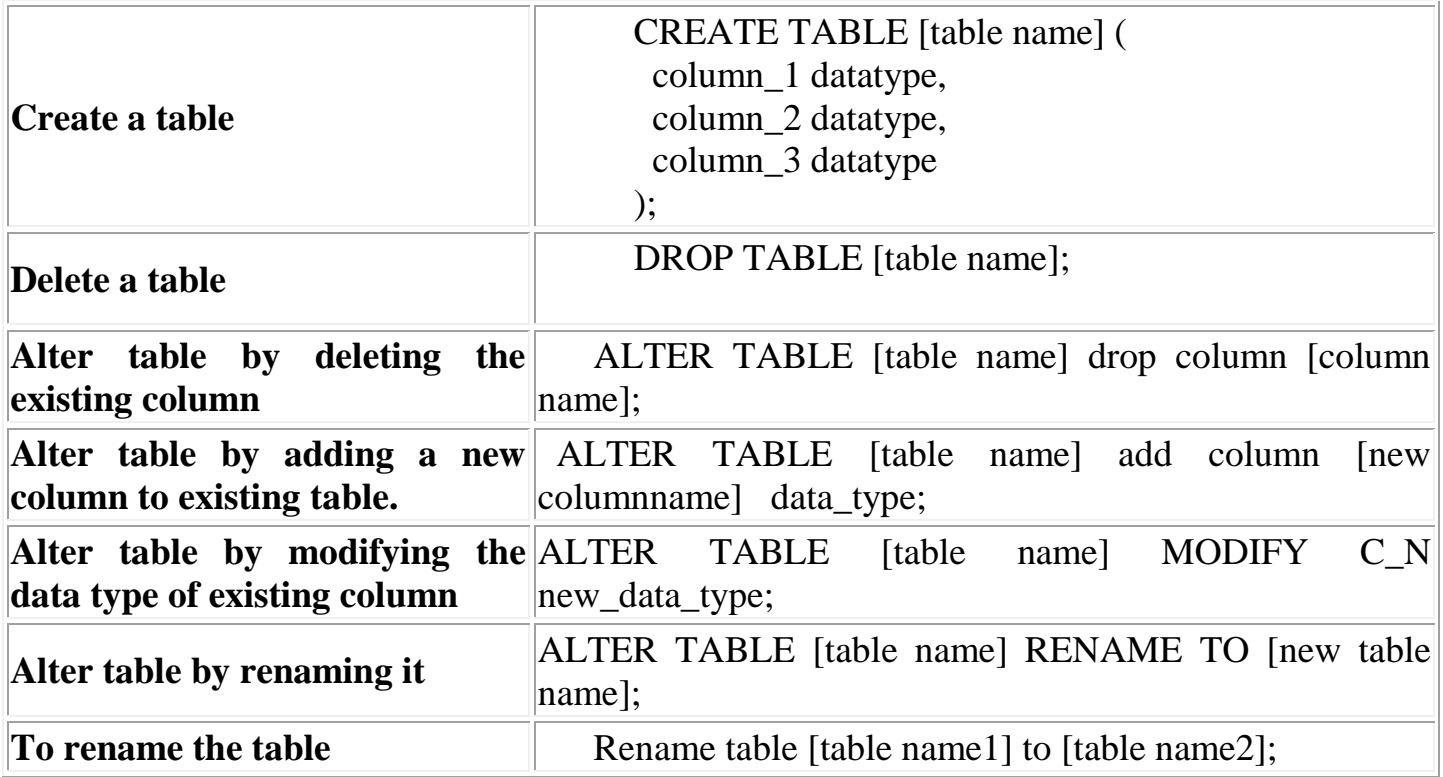

### • **Data Manipulation Language (DML)**

The SQL commands that deals with the manipulation of data present in database belong to DML or Data Manipulation Language and this includes most of the SQL statements. Syntax of DML Commands:

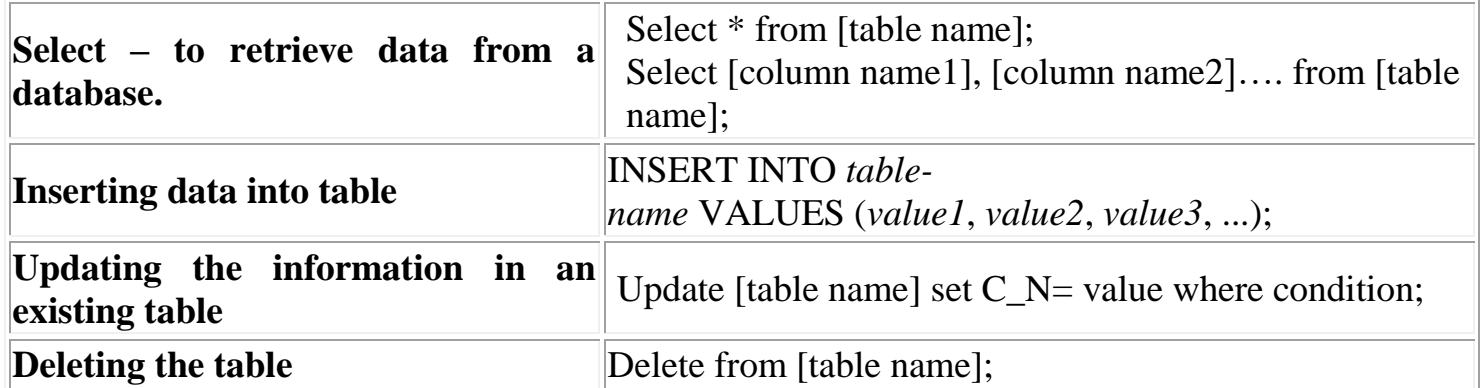